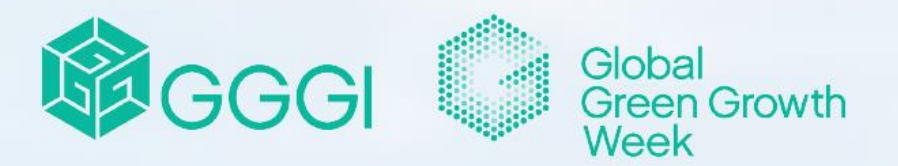

CONFERENCE 2022

# #GGGWeek2022 24 - 28 October 2022

# **Global Green Growth Week 2022**

**▶ Suidelines on How to Participate** in Global Green Growth Week

**For Participants** 

**Driving** 

**Growing Empowering**  **Green growth communities** through knowledge transfer

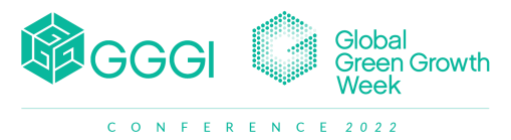

October 24 – 28, 2022

## **TABLE OF CONTENTS**

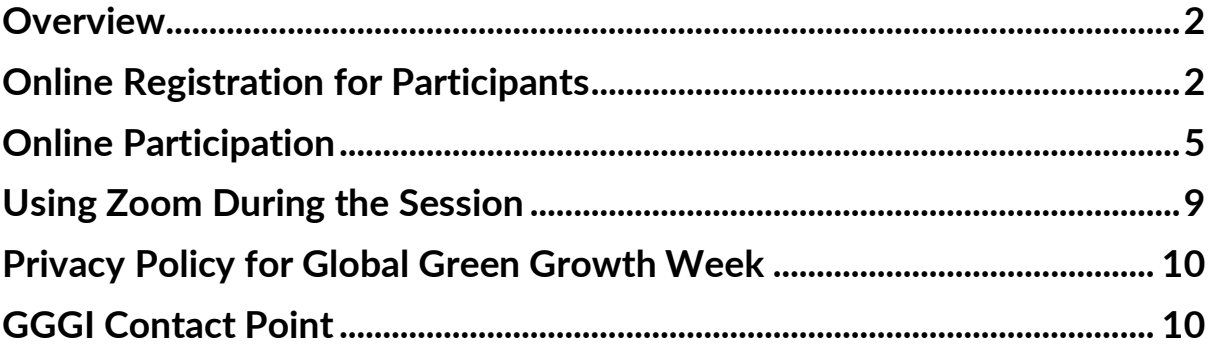

Unlocking the Potential of Green Growth and Climate Finance Innovations

October 24 – 28, 2022

## <span id="page-2-0"></span>**Overview**

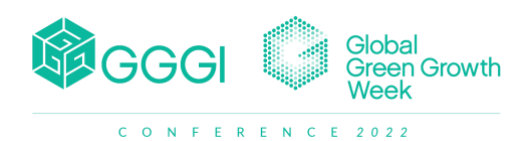

#### **1. Platform**

All Global Green Growth Week sessions will be held virtually via the Zoom Events platform. The Ministerial Panel and Partnership Day events will be held in hybrid format – in-person participation available for speakers and online attendance for other attendees.

#### **2. Provisional Program**

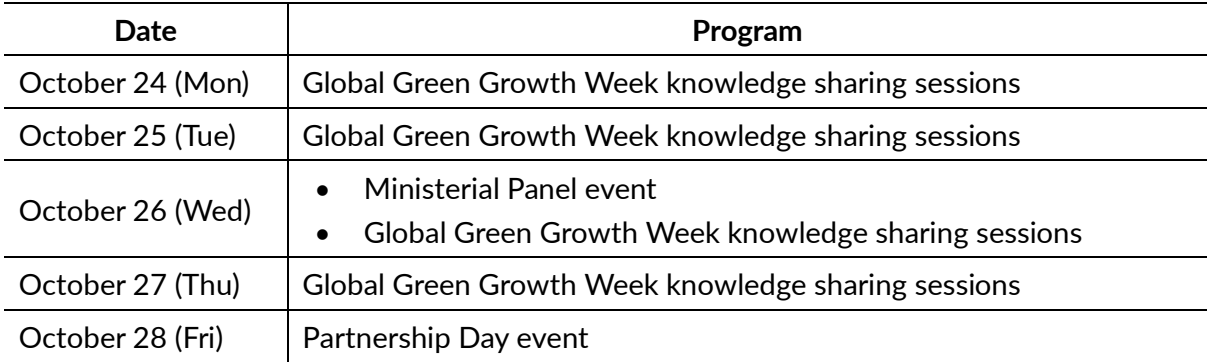

The Program of the Global Green Growth Week 2022 is available on [http://globalgreengrowthweek.gggi.org](http://globalgreengrowthweek.gggi.org/)

#### **3. Language**

The main language of the Global Green Growth Week shall be English. To engage a broader audience, simultaneous interpretations in French and Spanish will be provided as appropriate.

## <span id="page-2-2"></span><span id="page-2-1"></span>**Online Registration for Participants**

#### **4. Where to Register for Global Green Growth Week**

**Online registration** can be done through [http://globalgreengrowthweek.gggi.org](http://globalgreengrowthweek.gggi.org/)

#### **5. How to Register for Global Green Growth Week**

*Step by Step Process on Joining the event lobby of Global Green Growth Week at Zoom Events*

**Step 1**: Go to the registration page via this link: [http://globalgreengrowthweek.gggi.org.](http://globalgreengrowthweek.gggi.org/) Make sure that you have a Zoom account to register for the events. **If you do not have a Zoom account, please create one** via this link[: https://zoom.us/signup.](https://zoom.us/signup)

Unlocking the Potential of Green Growth and Climate Finance Innovations

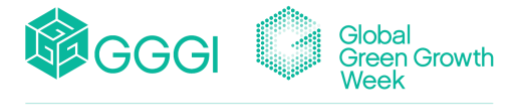

C O N F E R E N C E 2022

register

October 24 – 28, 2022

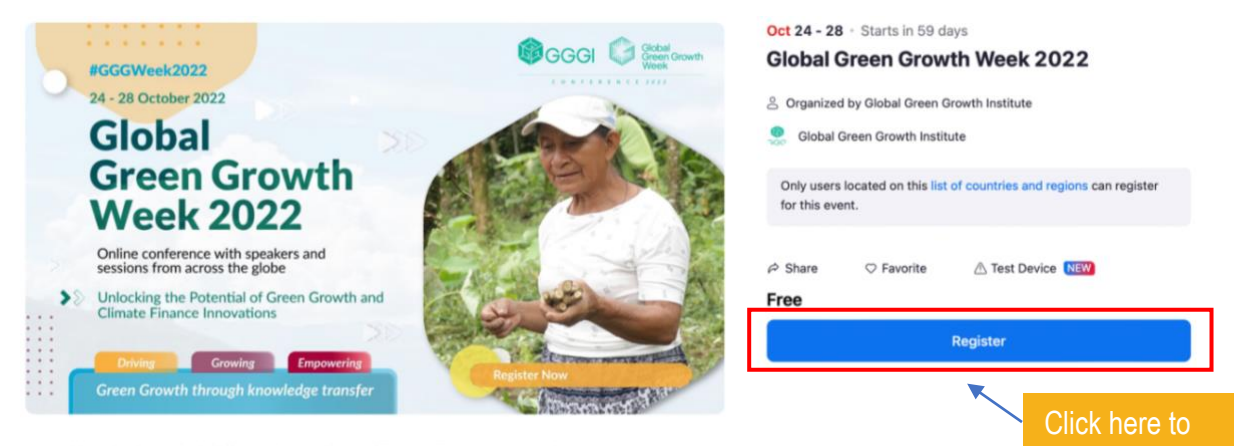

Unlocking the Potential of Green Growth and Climate Finance Innovations

This event will be recorded [LIVE] This event may be livestreamed

**Step 2**: Enter your personal details then click "Confirm Registration" to complete the registration process. See the screenshot of the registration page on the right.

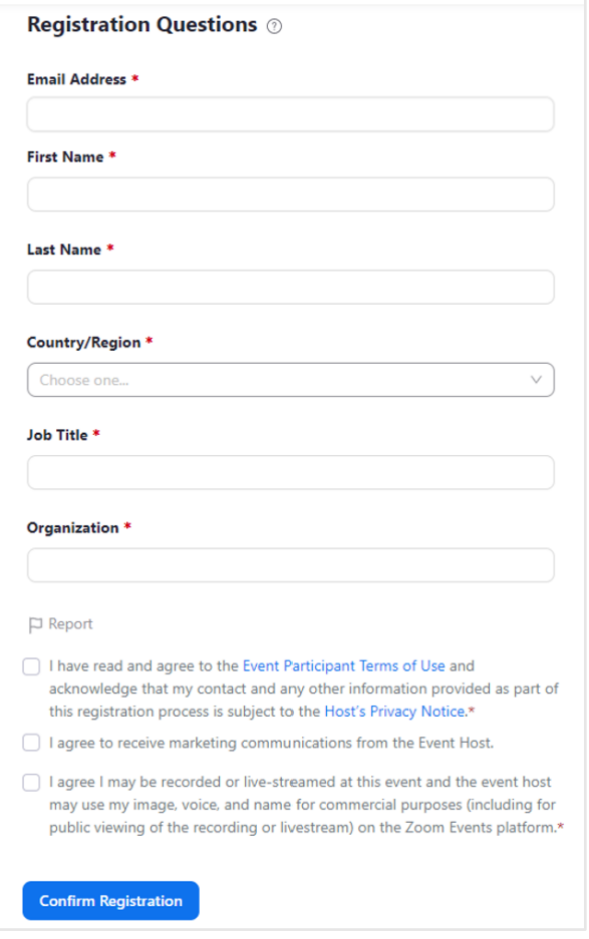

**Step 3**: After successful registration, registrants can go to the event lobby of Global Green Growth Week. You can add the Global Green

Growth Week to your calendar. Registrants will also receive a confirmation email from Zoom Events. **All sessions are free of charge.**

Unlocking the Potential of Green Growth and Climate Finance Innovations

October 24 – 28, 2022

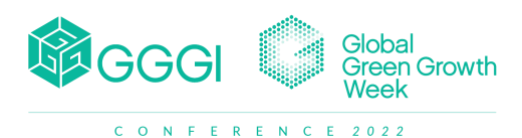

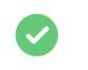

#### Your registration is complete

An email with this ticket has been sent to

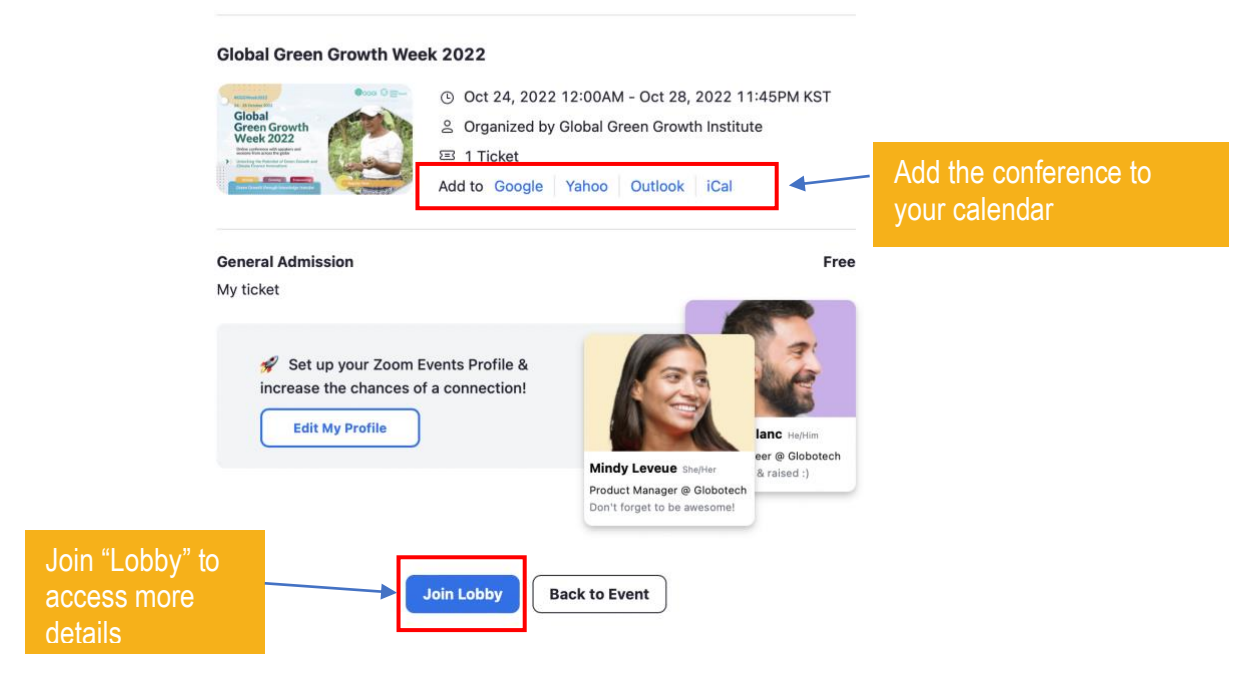

Another way to add the events to your calendar is through Zoom Events. Log in to Zoom Events, click "**Tickets**" on the top right of your screen. Find Global Green Growth Week 2022, select "**View Details**" then add the events to your calendar (see the screenshot below).

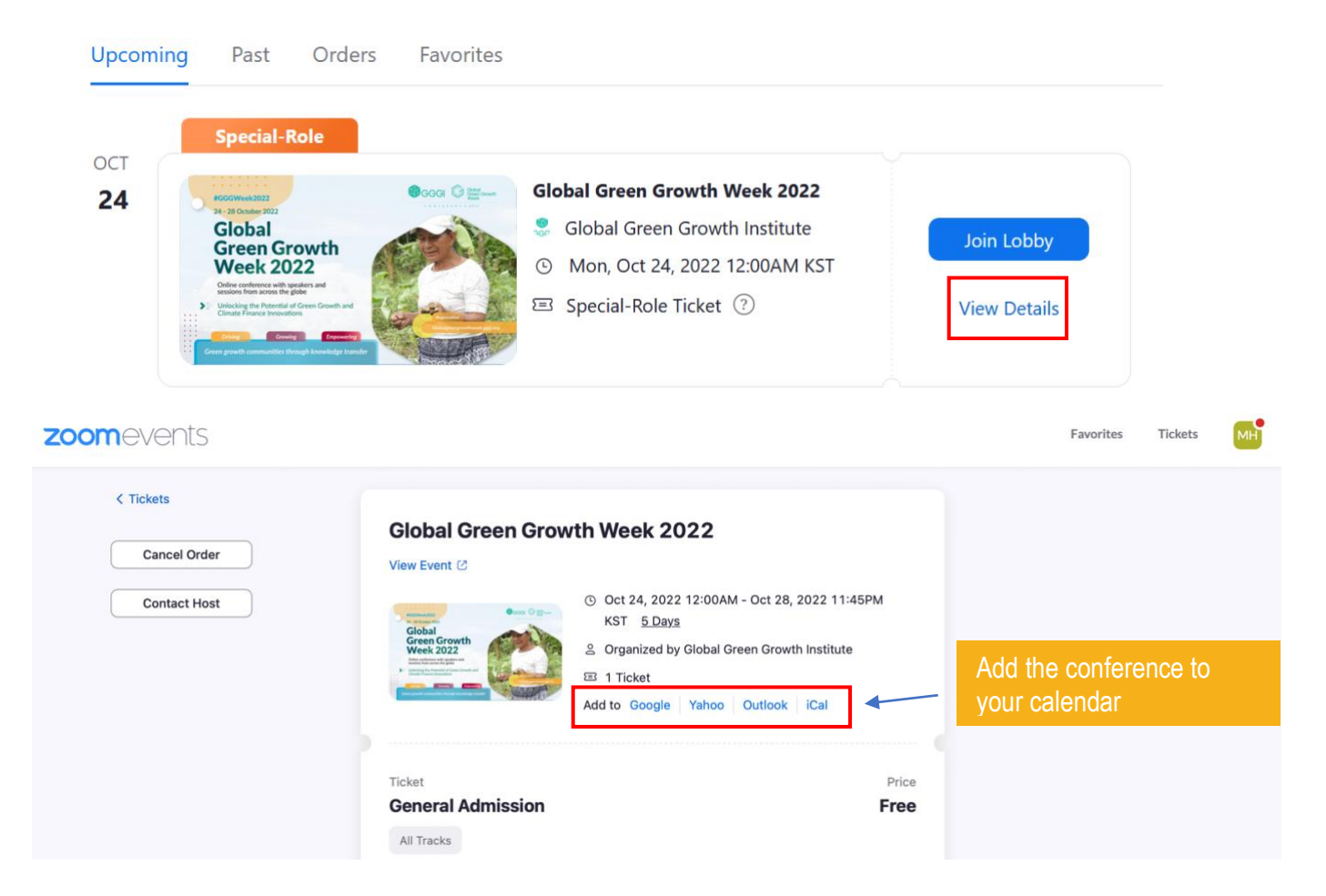

**Global Green Growth Week**  Unlocking the Potential of Green Growth and Climate Finance Innovations

October 24 – 28, 2022

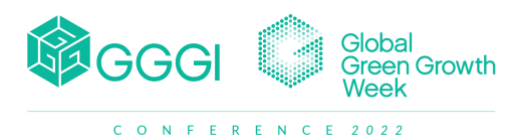

## <span id="page-5-0"></span>**Online Participation**

#### **6. How to Join sessions via Zoom Events**

*Step by Step Process on Joining a session via Zoom Events*

**Step 1**: After successful registration of Global Green Growth Week, you can join the event lobby to access all event details.

Registrants can join the event lobby by either:

• Clicking the ticket provided in the registration email (See [Online Registration](#page-2-2) and the screenshot below)

#### **Global Green Growth Week 2022**

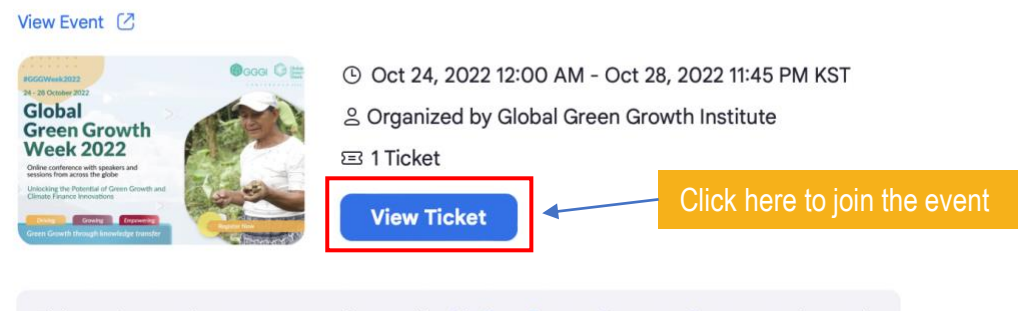

This conference is open to users located in this list of countries or regions. Users located outside of these countries or regions will not be able to join this conference. Zoom Events Privacy Statement · Zoom Events Terms of Use

#### **OR**

Logging-in to the Zoom Events [\(https://events.zoom.us\)](https://events.zoom.us/) and join the event lobby under "**Upcoming**" tab in "**Tickets**" menu (top right of your screen).

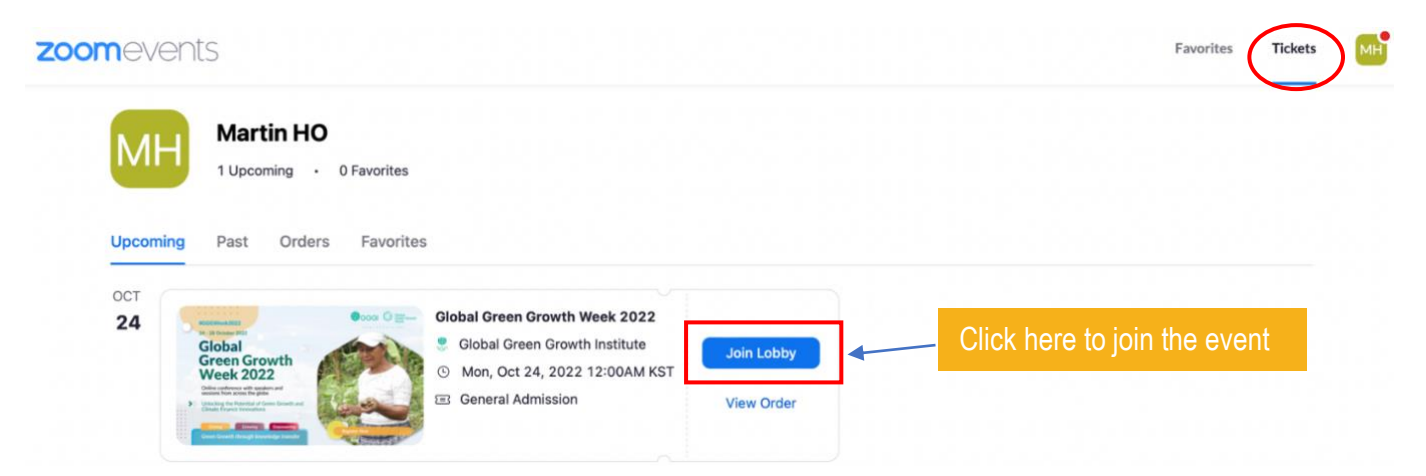

**Step 2**: Once you are on the event lobby of Global Green Growth Week at Zoom Events, click the title of a session to access event details such as event description, speakers list, etc., under the "**Sessions**" tab. **The session time displayed on your screen will be adjusted to your respective time zone accordingly.**

October 24 – 28, 2022

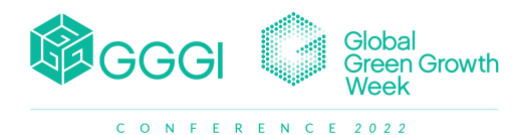

Click the "**Speakers**" tab on the menu bar (top right of your screen) to see speakers' bio.

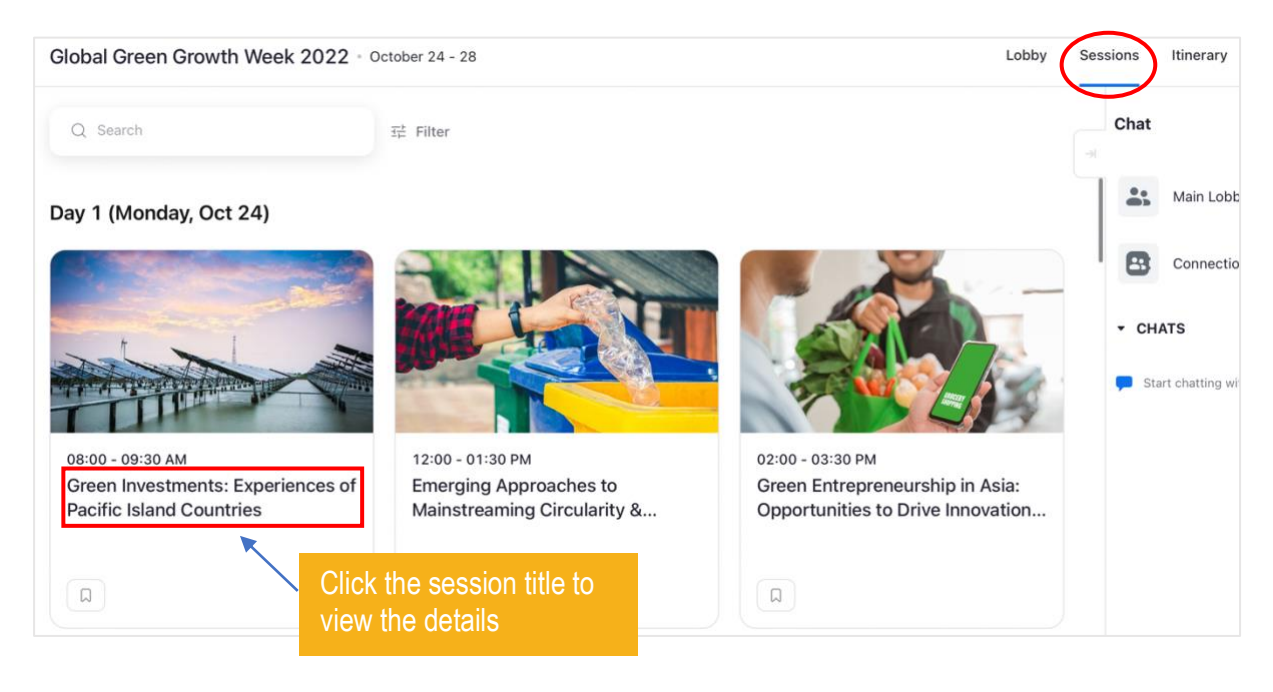

**Step 3**: Join a session through the event lobby at the scheduled time by clicking "**Join**". An ongoing session will be livestreamed on the event lobby as well. If there is a parallel session, you can switch to that session by clicking "**Preview**" (screenshot below).

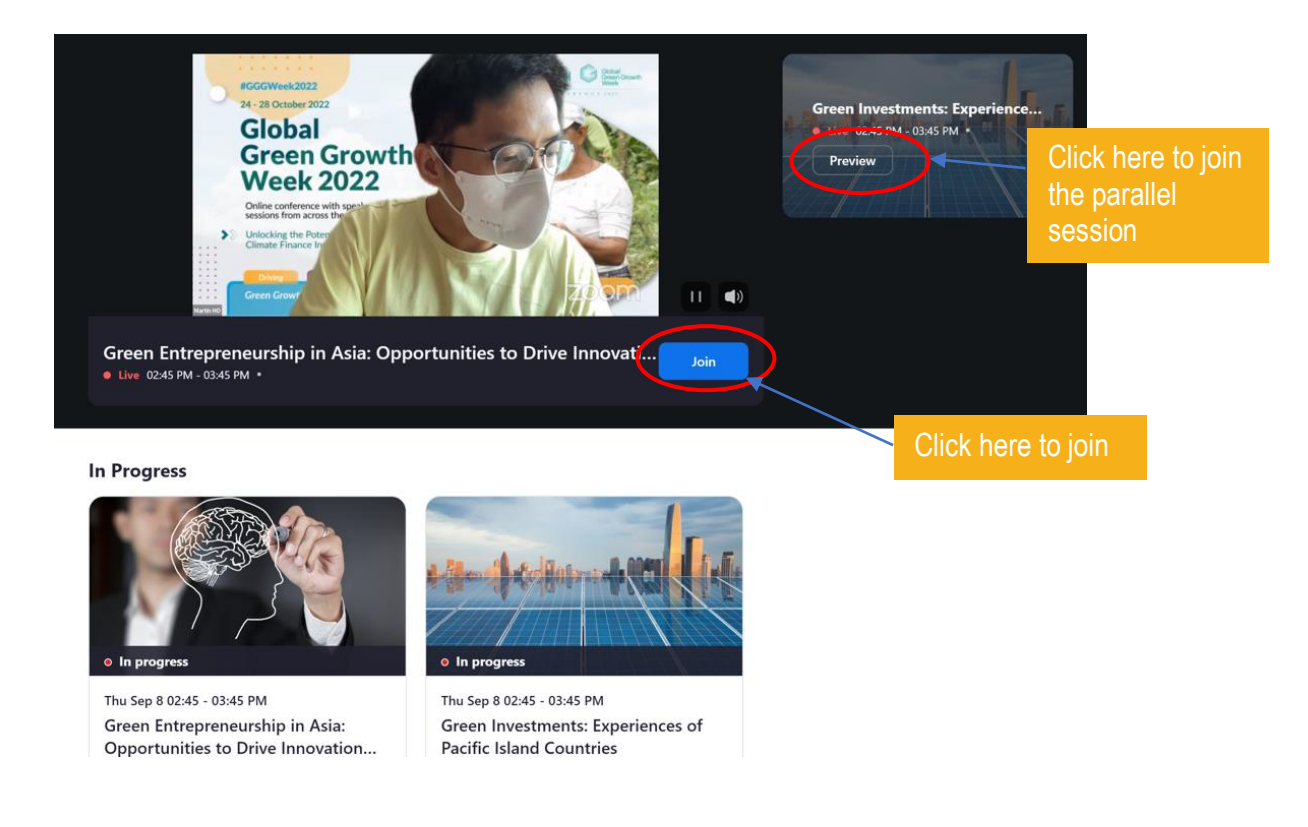

- **7. Tips for attending a virtual conference in Zoom Events platform**
	- Session time is displayed as per your local time zone. Please select your Country/Region of residence correctly during registration.

Unlocking the Potential of Green Growth and Climate Finance Innovations

October 24 – 28, 2022

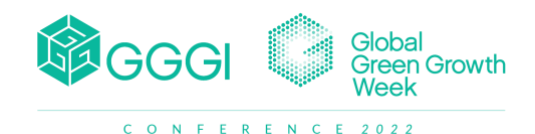

- When you view the ticket in Zoom, you can add the Global Green Growth Week 2022 into your calendar. (See [Online Registration\)](#page-2-2).
- You can find all bookmarked sessions under the "**Itinerary**" tab (see the screenshot below).

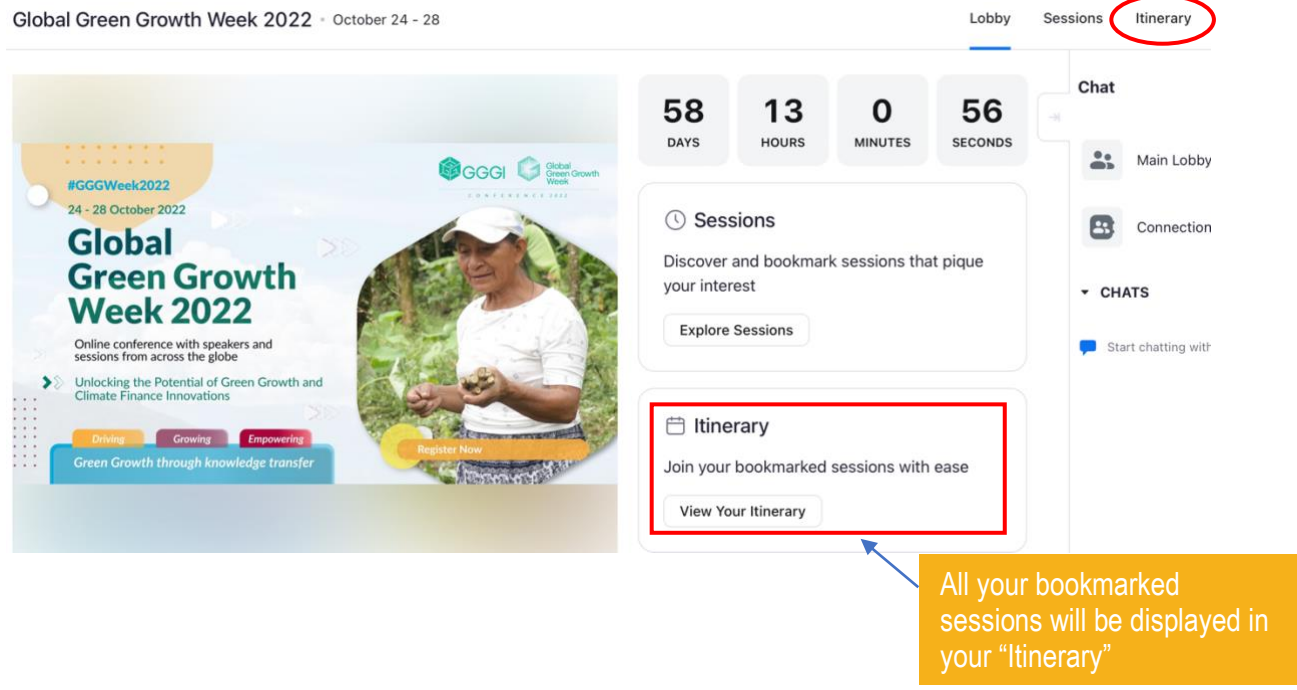

- All bookmarked sessions under the "**Itinerary**" tab can be imported to your personal calendar manually. (See the screenshot below)
	- Go to "**Itinerary**" and export your itinerary into an ICS file.
	- You can import the ICS file to your calendar by following these steps.
		- o **[Google Calendar](https://support.google.com/calendar/answer/37118?hl=en&co=GENIE.Platform%3DDesktop)**
		- o [Outlook](https://support.microsoft.com/en-us/office/import-calendars-into-outlook-8e8364e1-400e-4c0f-a573-fe76b5a2d379)
		- o [Mac](https://support.apple.com/en-gb/guide/calendar/icl1023/mac)

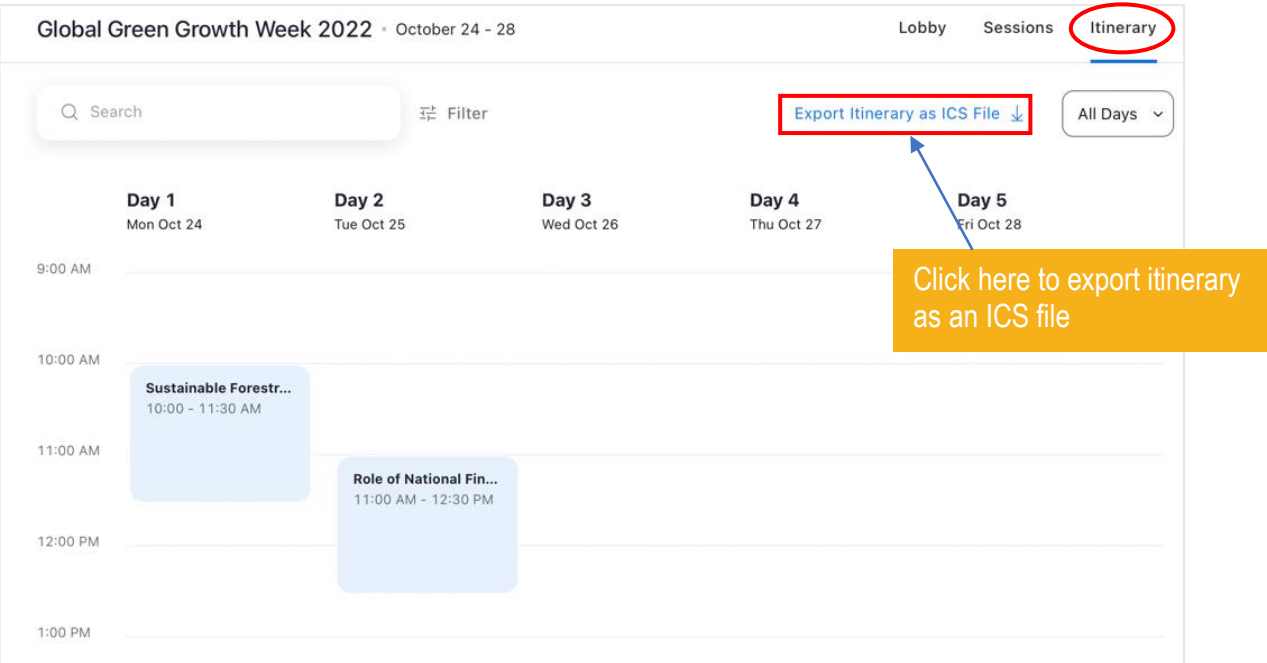

• Go to your profile page to customize your profile. Add a photo, personal details such as your professional credential and "Headline" note that highlights your character.

Unlocking the Potential of Green Growth and Climate Finance Innovations

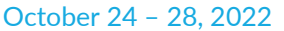

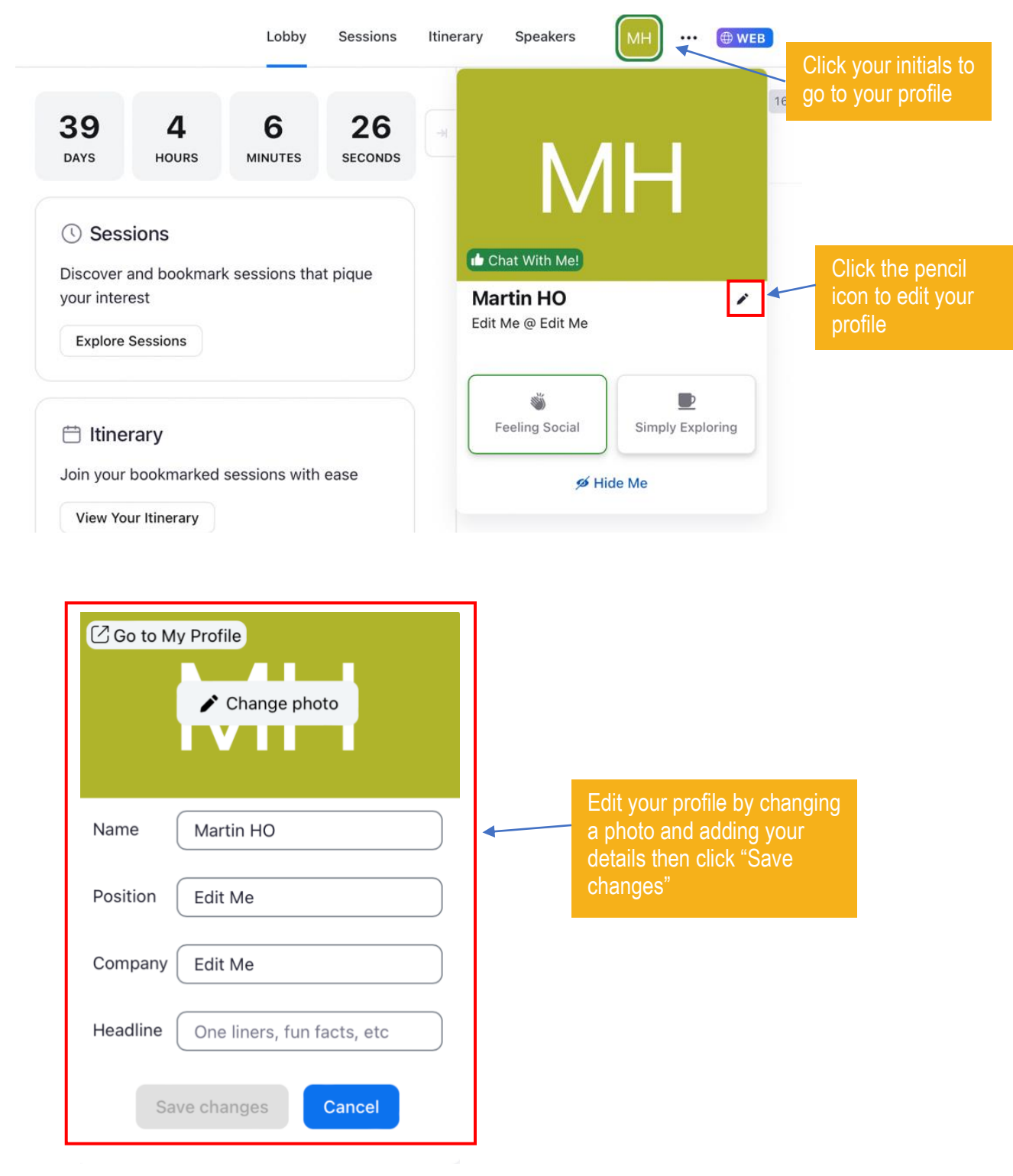

Global

Green Growth<br>Week

**GGGI** 

C O N F E R E N C E 2022

• Feel free to share your thoughts and impressions about the events in the "**Main Lobby Chat**".

Unlocking the Potential of Green Growth and Climate Finance Innovations

October 24 – 28, 2022

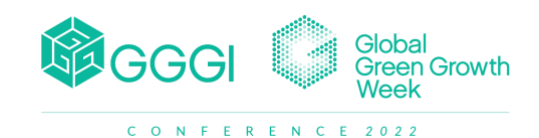

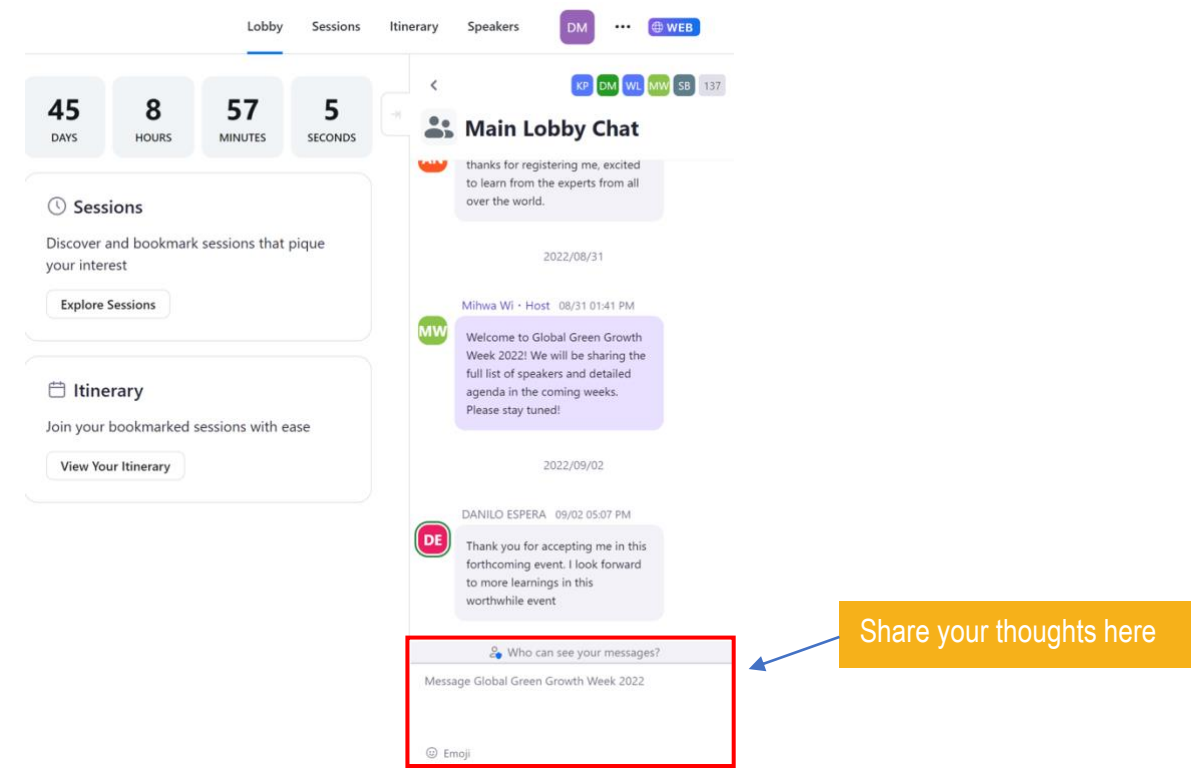

• You can access the recordings of the past events on the website after the events. [http://globalgreengrowthweek.gggi.org](http://globalgreengrowthweek.gggi.org/)

## <span id="page-9-0"></span>**Using Zoom During the Session**

- During the session, if you have any technical questions/issues about Zoom, please use the **"Chat" function** to communicate with the Global Green Growth Week team. Make sure to select "To GGGWeek" and not "To All Participants" before sending a message.
- If you would like to raise a question or provide comments during the Q&A session, please type your questions **in "Q&A board"** or raise your hand in Zoom.
- You may also type in your questions and comments directly into the chat window throughout the whole session, to which the presenters will respond.
- Simultaneous interpretation is provided for some sessions of Global Green Growth Week. You can choose the language you would like to listen to in the Interpretation channels. If you would like to listen to the original language of the presentation, you can choose "**Off**".

Unlocking the Potential of Green Growth and Climate Finance Innovations

October 24 – 28, 2022

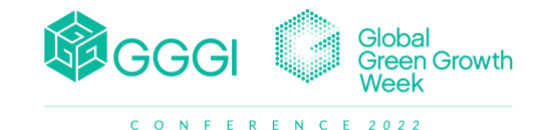

• You can turn on "Live Transcription" during the session. **This function is available only in Zoom app**, not in the web browser mode. You can see live transcription of speakers while they are speaking. Enable the function by clicking "**Live Transcript**" and "**Show Subtitle**" in the menu bar (see the screenshot below).

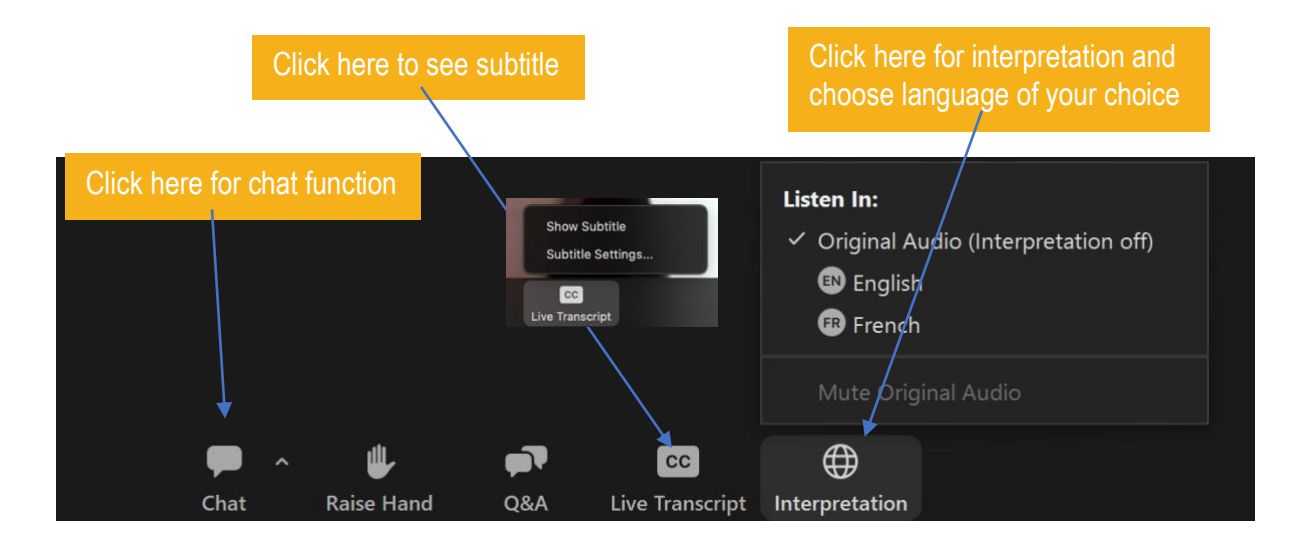

## <span id="page-10-0"></span>**Privacy Policy for Global Green Growth Week**

We care about your digital privacy and protect your information. Any information you provide to us will be collected, processed and used for the event purpose only.

## <span id="page-10-1"></span>**GGGI Contact Point**

If you have questions regarding the contents of this note or the events, please contact Global Green Growth Week Task Force at [GGGWeek2022@gggi.org.](mailto:GGGWeek2022@gggi.org)